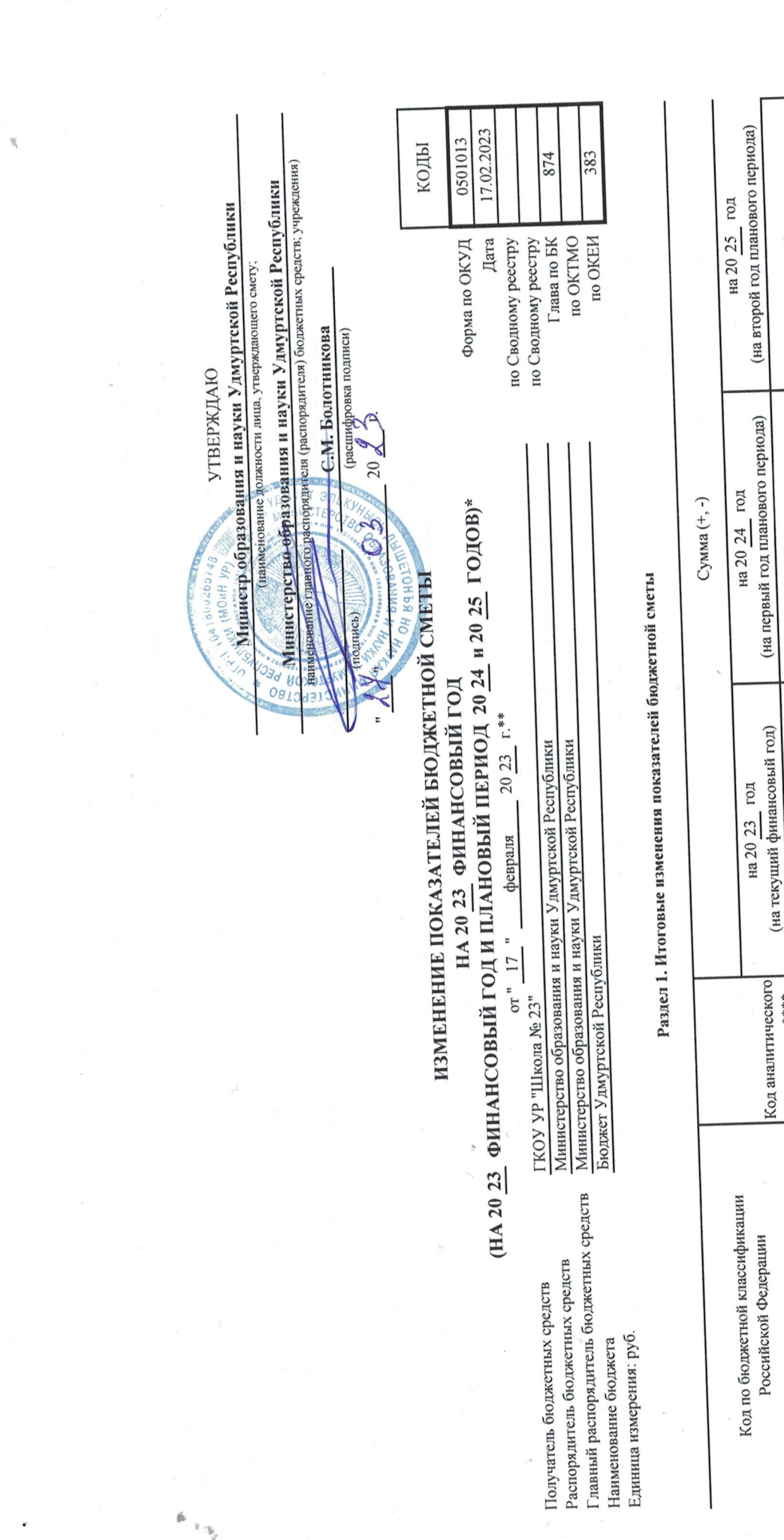

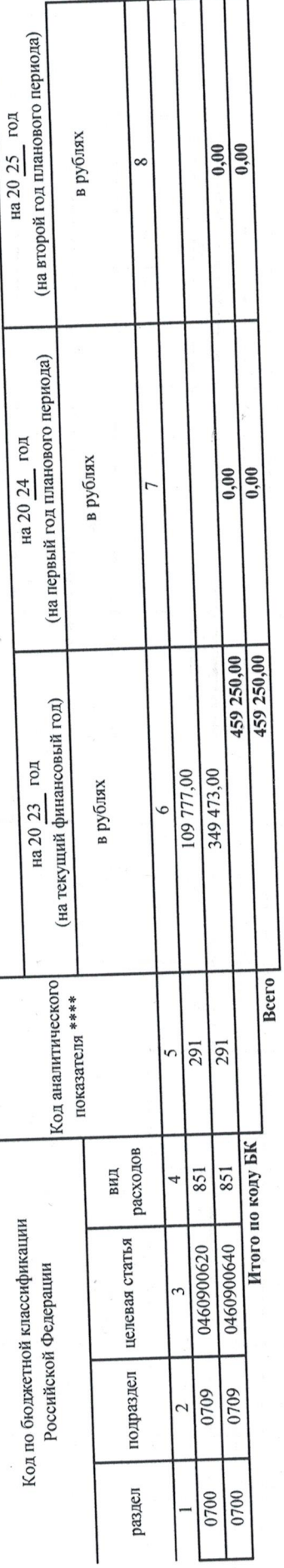

\*\* Указывается дата подписания изменений показателей сметники изменений показателей сметы руководителем учреждения - дата утверждения изменений показателей сметы.

Подготовлено с использованием системы КонсультантПлюс

Раздел 2. Лимиты бюджетных обязательств по расходам получателя бюджетных средств \*\*\*

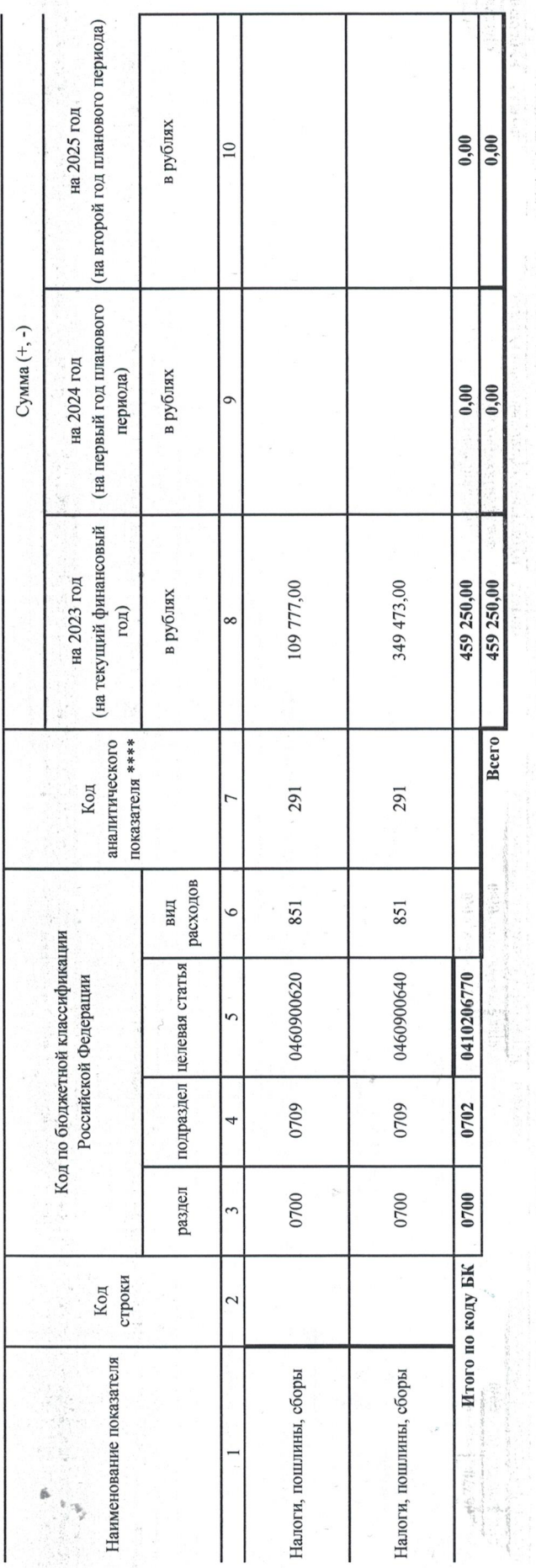

. Ваздел 3. Лимиты бюджетных обязательств по расходам на предоставление бюджетных инвестиций морядивам, субсидий бюджетным и автономным учреждениям, иным некоммерческим организациям, межбюджетных трансфертов, субсидий юридическим лицам, индивидуальным предпринимателям, физическим лицам - производителям товаров, работ, услуг, исполнение судебных актов ï

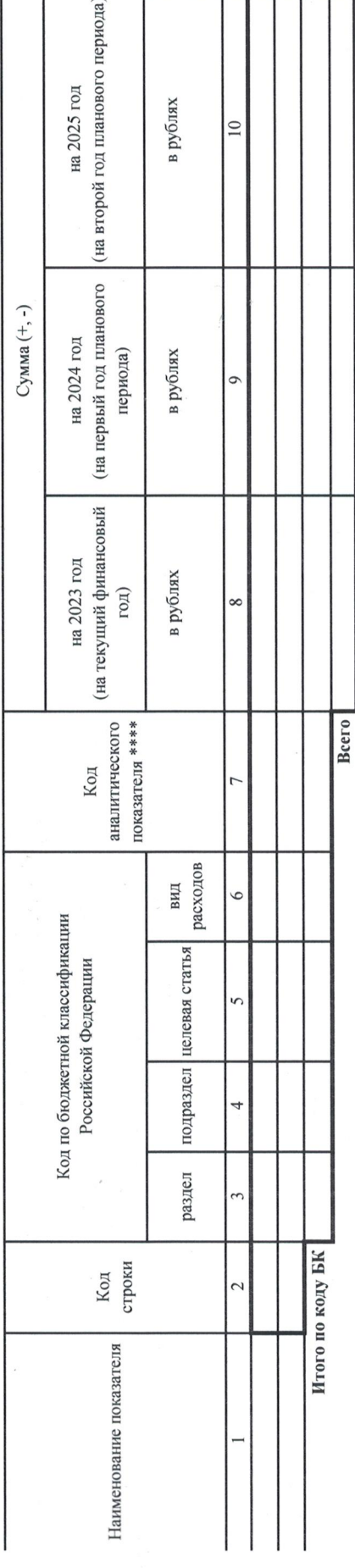

\*\*\* Расходы, осуществляемые в целях обеспечения выполнения функций учреждения, установленные статьей 70 Бюджетного кодекса Российской Федерации (Собрание законодательства Российской Федерации, 2007, № 18, ст. 2117, 2010, № 19, ст. 2291; 2013, № 52, ст. 6983).

w

 $1111$ 

Подготовлено с использованием системы КонсультантПлюс

Раздел 4. Лимиты бюджетных обязательств по расходам на закупки товаров, работ, услуг, осуществляемые получателем бюджетных средств в пользу третьих лиц

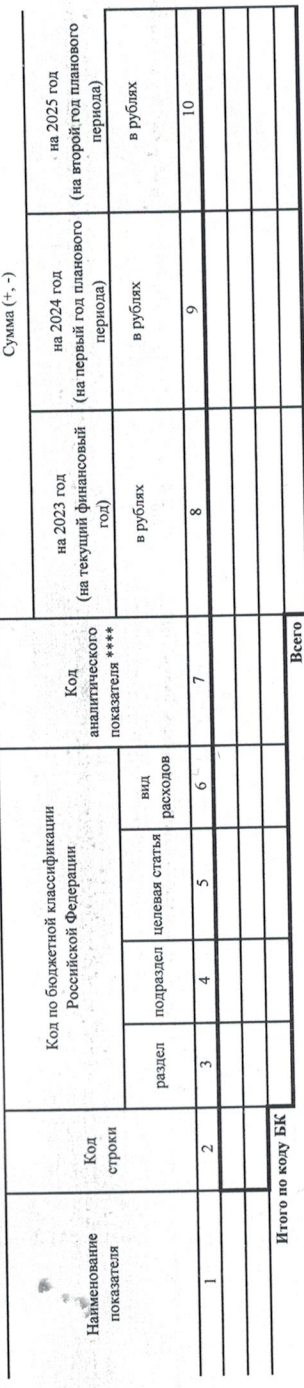

Раздел 5. СПРАВОЧНО: Бюджетные ассигнования на исполнение публичных нормативных обязательств

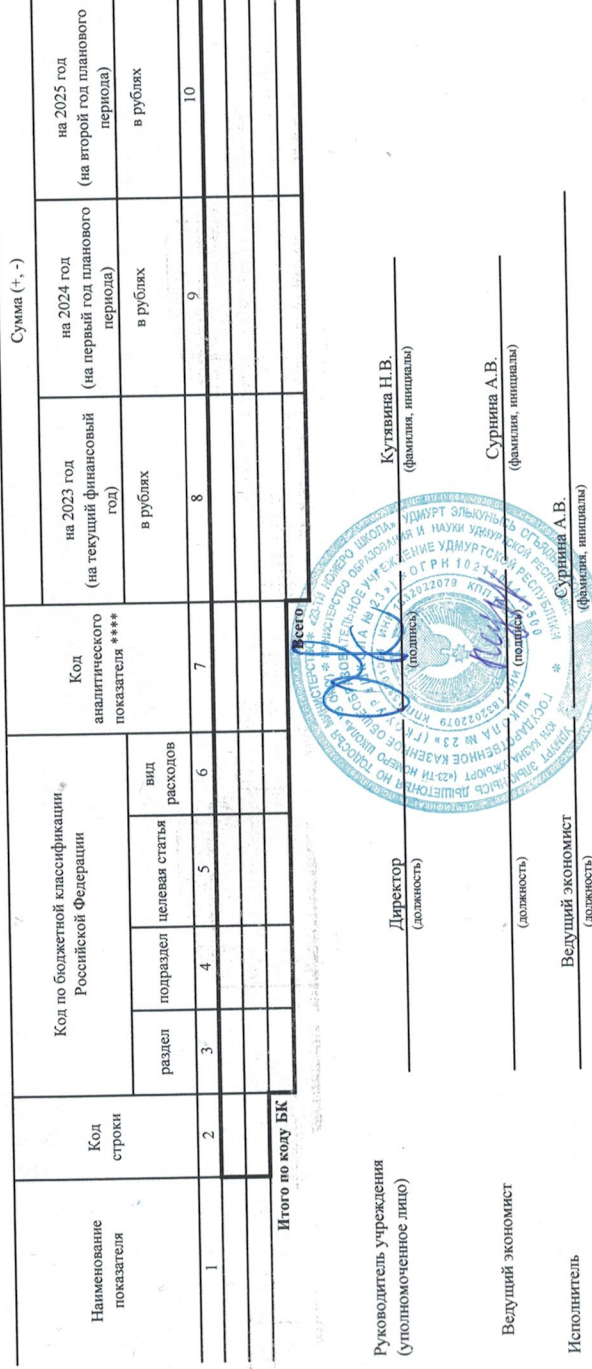

9404040

 $2023$  r.

февраля

 $-17$   $-$ 

COLUACOBAJO  $\rho \nu \nu \ell_0$ ,  $\frac{1}{2} \sqrt{\nu_0 \ell_0}$  ( $\eta \Omega \ell_0$  /  $\ell_1$   $\nu_1 \ell_2 \ell_3$   $\ell_1$  ,  $\nu_1 \ell_2$   $\ell_1$   $\ell_2$   $\ell_2$   $\ell_3$  )  $\ell_3$  (наменевание должности ни распордания и науки Удмуртской Республики показательск

(наименование распорадателя бюджетных средств, согласующего изменения показателей сметы)

 $\overline{O}$ <sup>3</sup> ₹

(рафифорка подински)  $\begin{picture}(20,5) \put(0,0){\vector(0,1){10}} \put(15,0){\vector(0,1){10}} \put(15,0){\vector(0,1){10}} \put(15,0){\vector(0,1){10}} \put(15,0){\vector(0,1){10}} \put(15,0){\vector(0,1){10}} \put(15,0){\vector(0,1){10}} \put(15,0){\vector(0,1){10}} \put(15,0){\vector(0,1){10}} \put(15,0){\vector(0,1){10}} \put(15,0){\vector(0,1){10}} \put(15,0){\vector(0,$ 

\*\*\*\* У изывется кол классификации операций сектора государственного управления (код аналитика) в случае, если Порядком ведения сметы предусмотрена дополнительная детализации

 $1121$